# CS206 --- Electronic Commerce

Dan Boneh Yoav Shoham Jeff Ullman others . . .

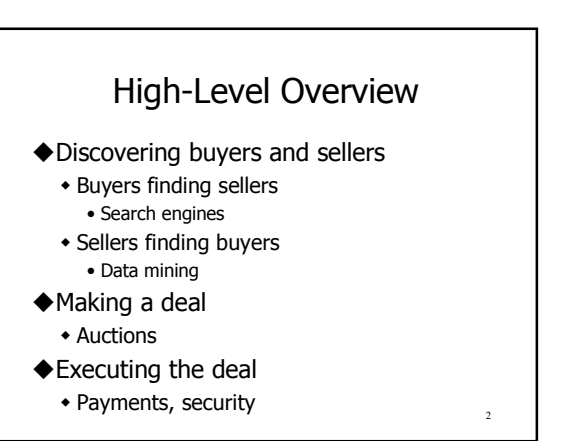

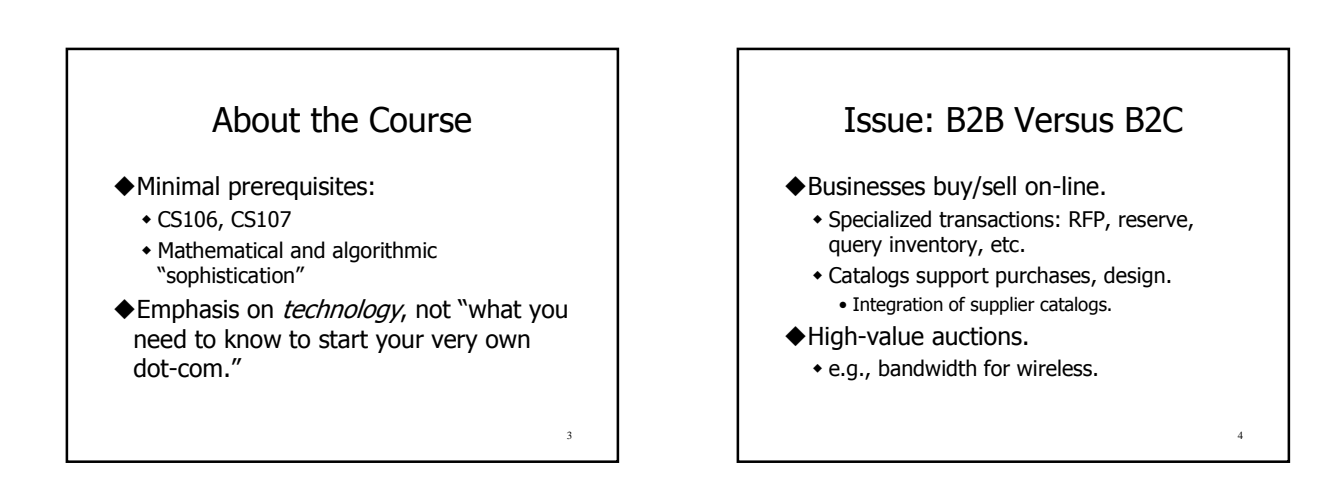

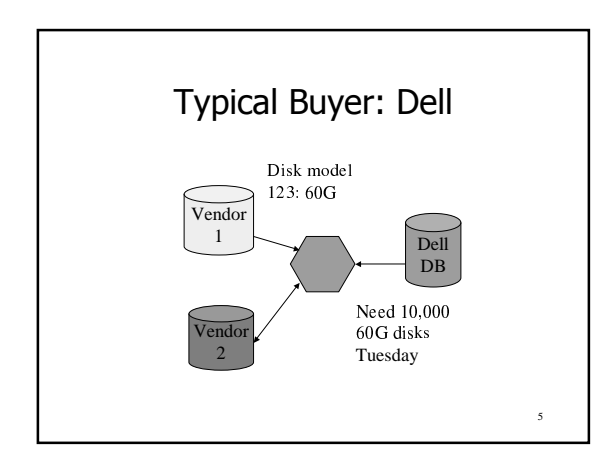

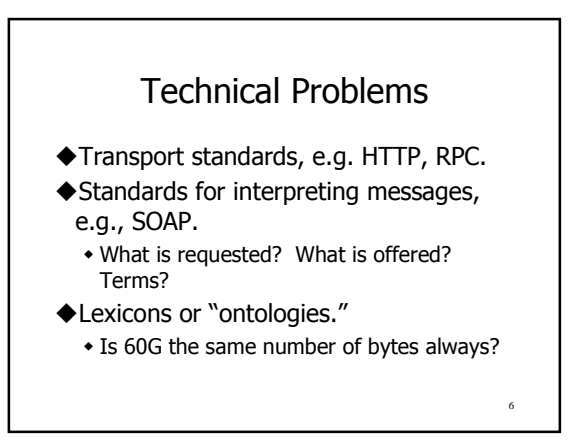

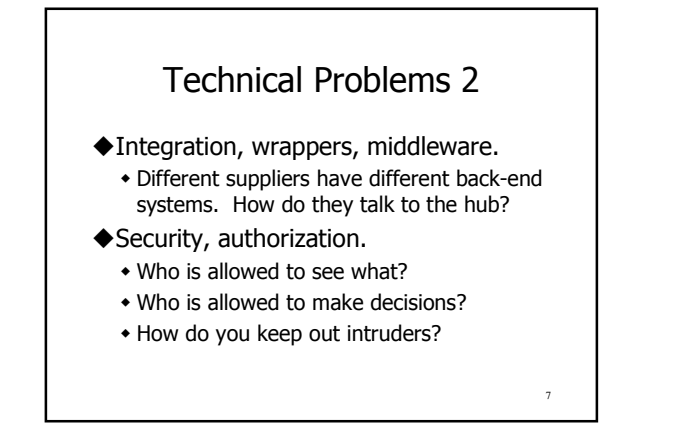

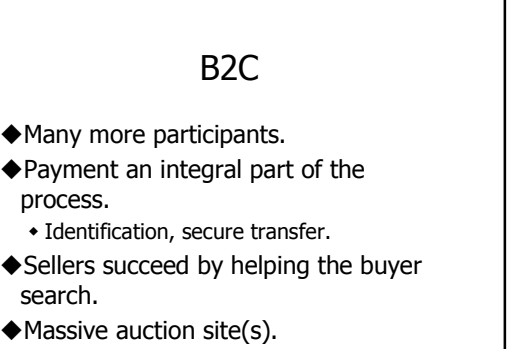

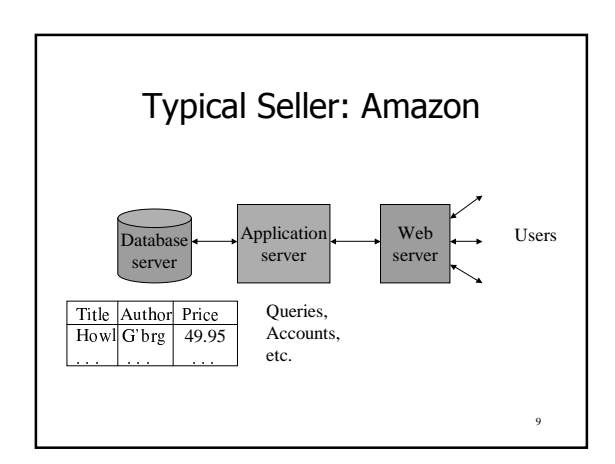

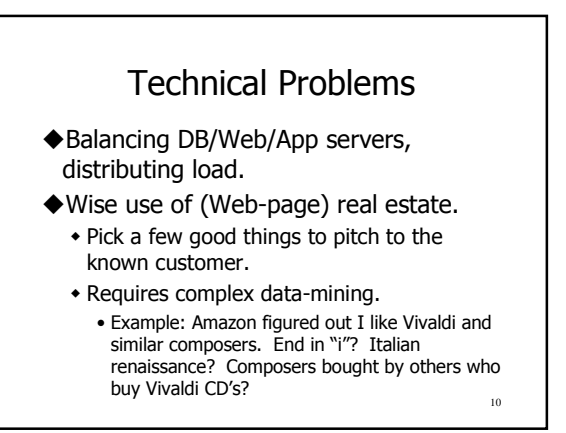

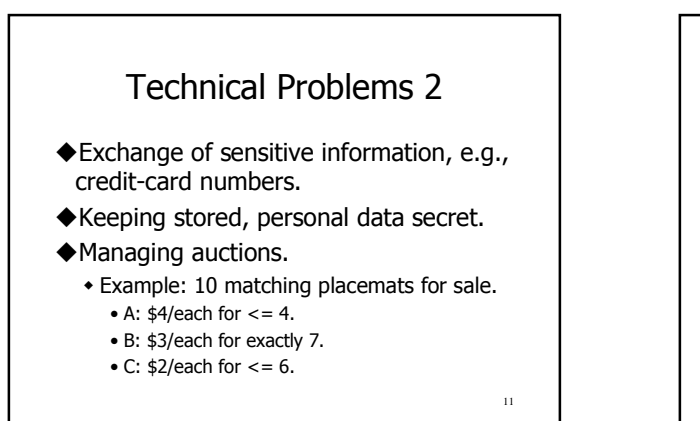

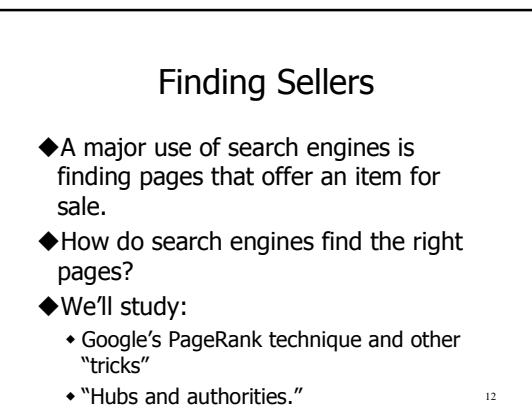

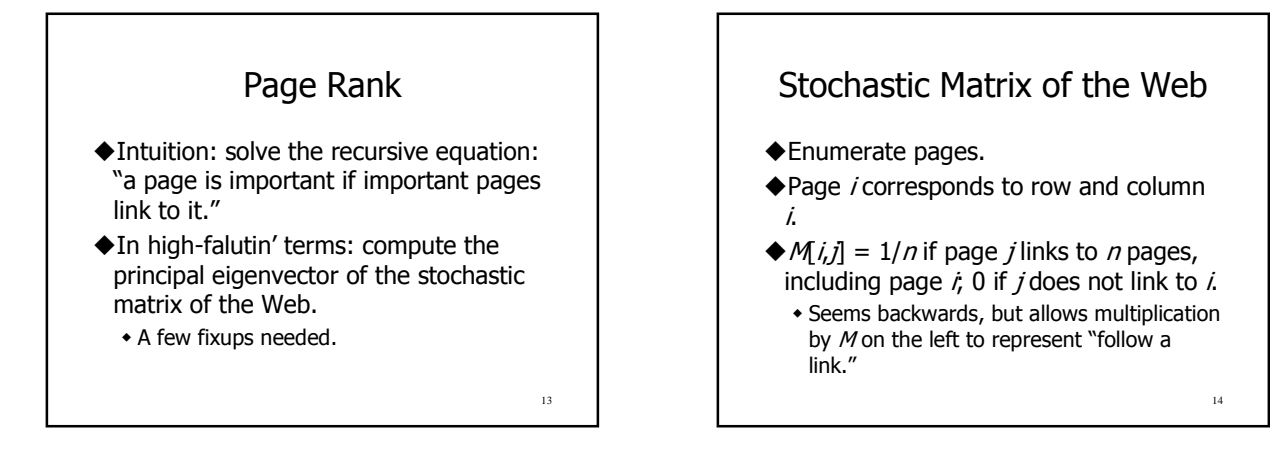

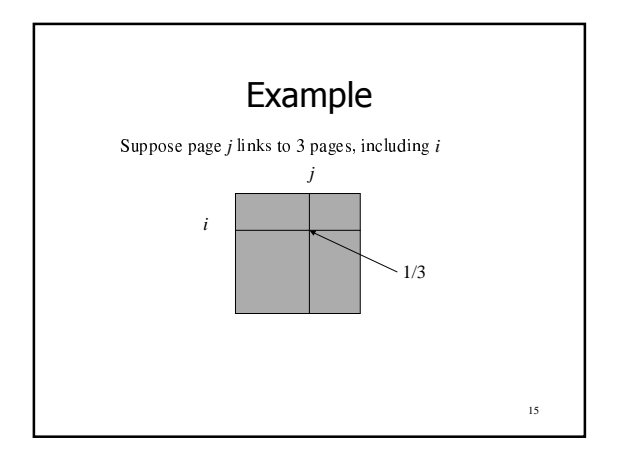

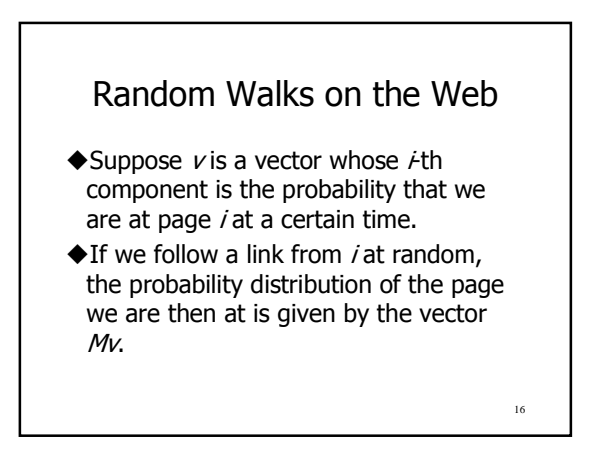

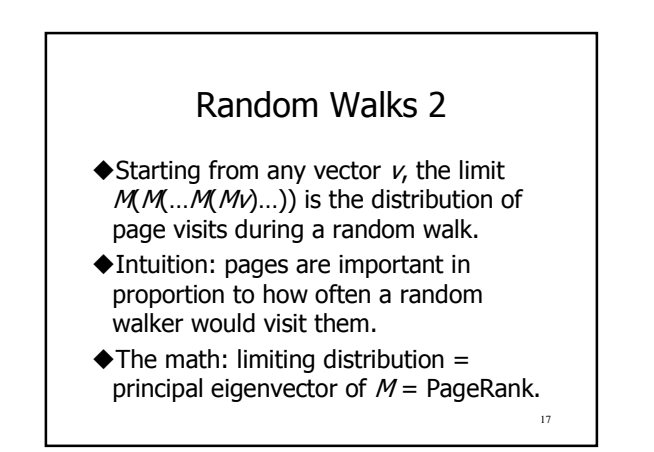

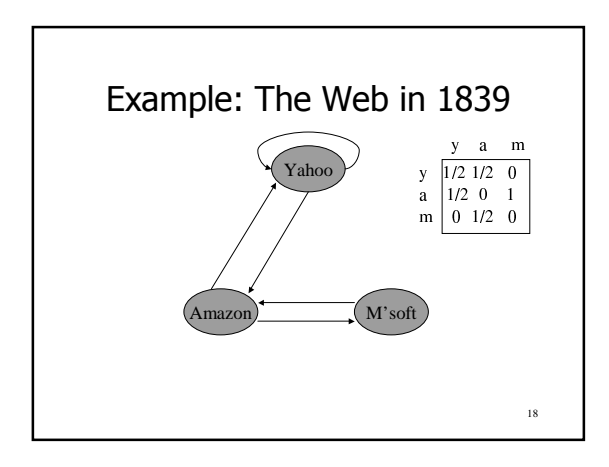

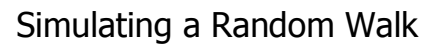

- Start with the vector  $v = [1, 1, ..., 1]$ representing the idea that each Web page is given one unit of "importance."
- $\triangle$ Repeatedly apply the matrix *M* to  $V_1$ allowing the importance to flow like a random walk.
- ♦ Limit exists, but about 50 iterations is sufficient to estimate final distribution.

 $19$ 

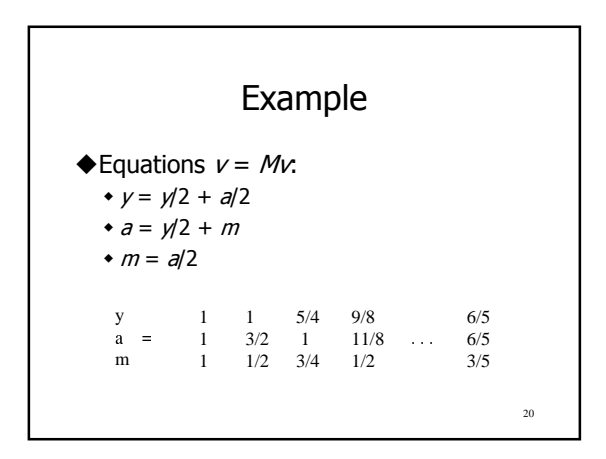

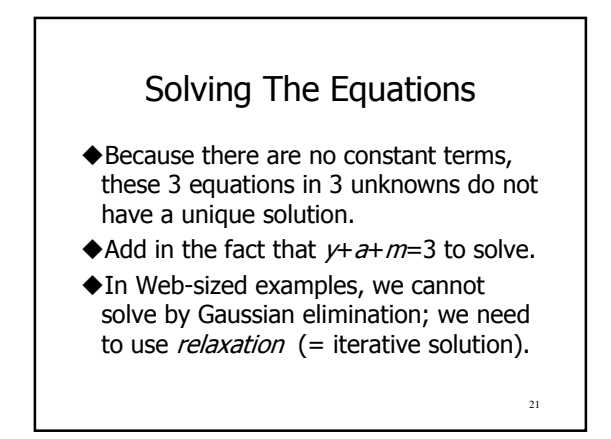

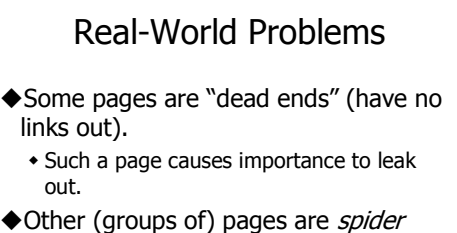

traps (all out-links are within the group).

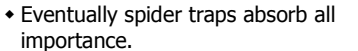

 $22$ 

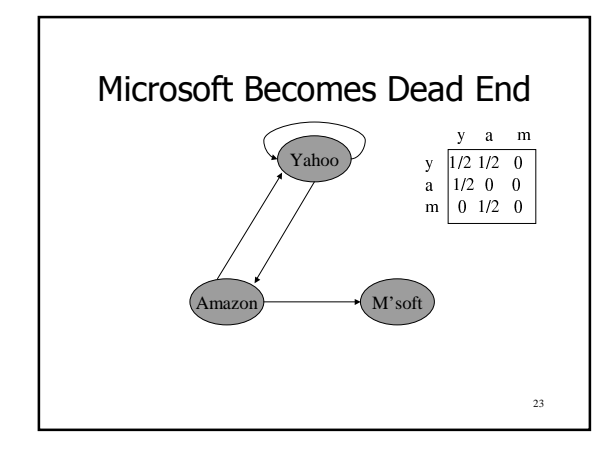

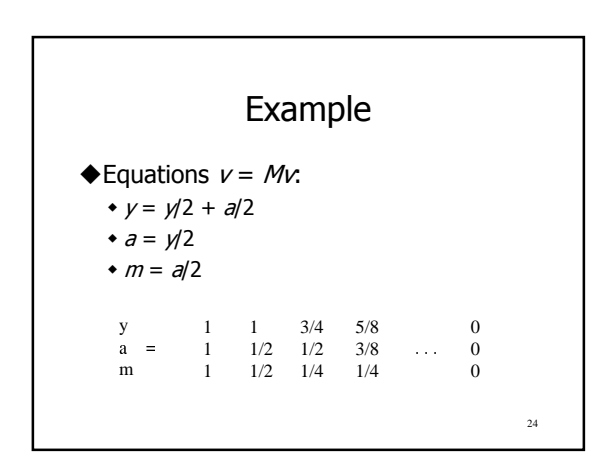

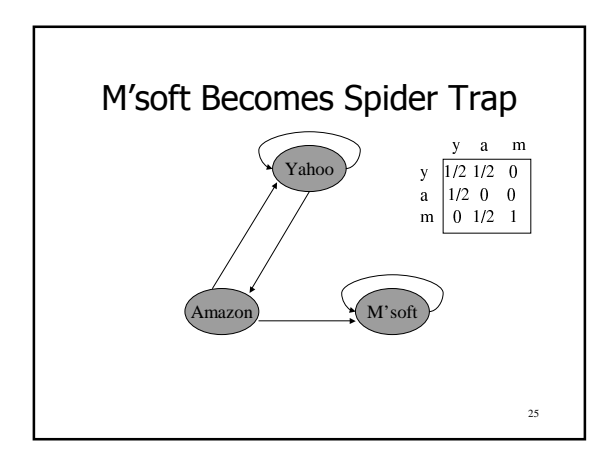

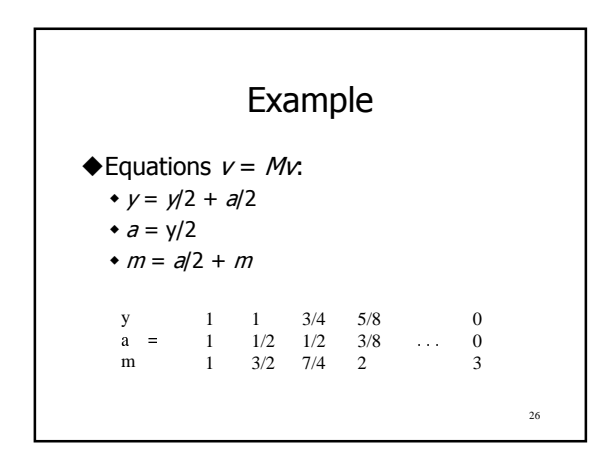

### Google Solution to Traps, Etc.

- ◆"Tax" each page a fixed percentage at each interation.
- Add the same constant to all pages.
- ◆Models a random walk in which surfer has a fixed probability of abandoning search and going to a random page next.

 $27\,$ 

Ex: Previous with 20% Tax  $\triangle$  Equations  $v = 0.8(Mv) + 0.2$ : •  $y = 0.8(y/2 + a/2) + 0.2$  $\star a = 0.8(y/2) + 0.2$ •  $m = 0.8(a/2 + m) + 0.2$  ${\bf y}$  $1$ 1.00 0.84 0.776  $7/11$  $1$  0.60 0.60 0.536 ...<br>1 1.40 1.56 1.688  $a =$  $5/11$ m  $21/11$ 28

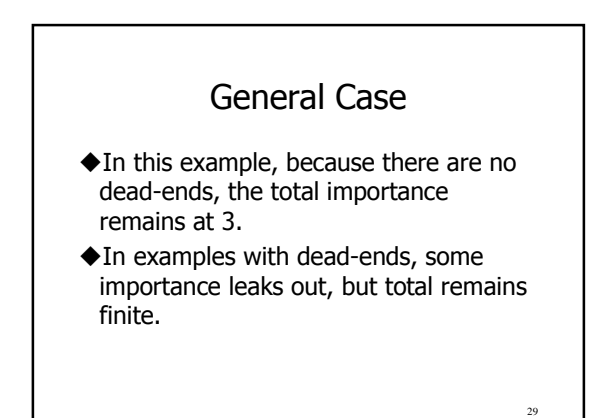

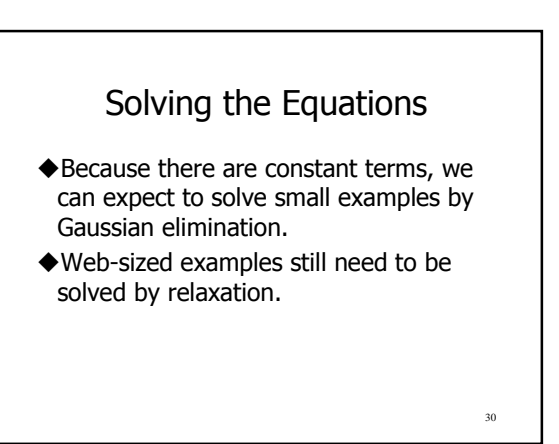

#### Search-Engine Architecture

- All search engines, including Google, select pages that have the words of your query.
- ◆ Give more weight to the word appearing in the title, header, etc.
- ◆ Inverted indexes speed the discovery of pages with given words.

 $31$ 

 $33$ 

# Google Anti-Spam Devices

- ◆ Early search engines relied on the words on a page to tell what it is about.
	- Led to "tricks" in which pages attracted attention by placing false words in the background color on their page.
- ◆ Google trusts the words in anchor text \* Relies on others telling the truth about your page, rather than relying on you.

 $32$ 

 $\overline{34}$ 

#### Use of Page Rank

- ◆ Pages are ordered by many criteria, including the PageRank and the appearance of query words.
	- \* "Important" pages more likely to be what you want.
- ◆ PageRank is also an antispam device.
- Creating bogus links to yourself doesn't help if you are not an important page.

#### **Hubs and Authorities**

Distinguishing Two Roles for Pages

### **Hubs and Authorities**

- ◆ Mutually recursive definition:
	- A hub links to many authorities;
	- An authority is linked to by many hubs.
- Authorities turn out to be places where information can be found.
	- \* Example: CS206 class-notes files.
- ◆Hubs tell who the authorities are. \* Example: CS206 resources page.

 $35$ 

## Transition Matrix A

- $\triangle$ H&A uses a matrix  $A[i,j] = 1$  if page i links to page  $j$ , 0 if not.
- $\blacklozenge$  A<sup>T</sup>, the transpose of A, is similar to the PageRank matrix  $M$ , but  $A<sup>T</sup>$  has 1's where  $M$  has fractions.

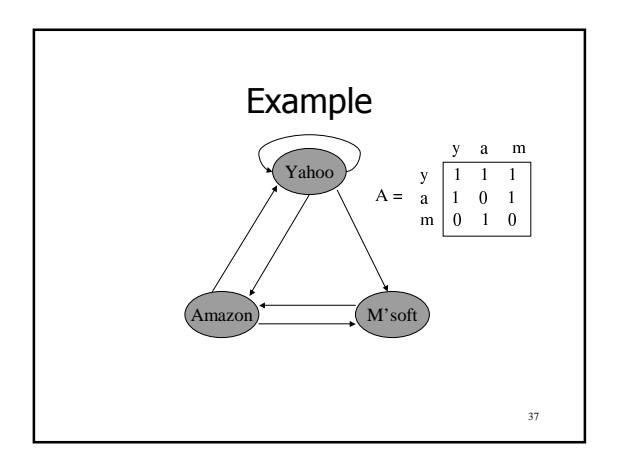

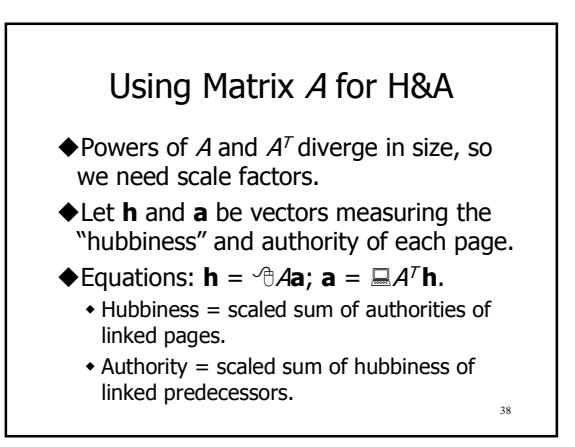

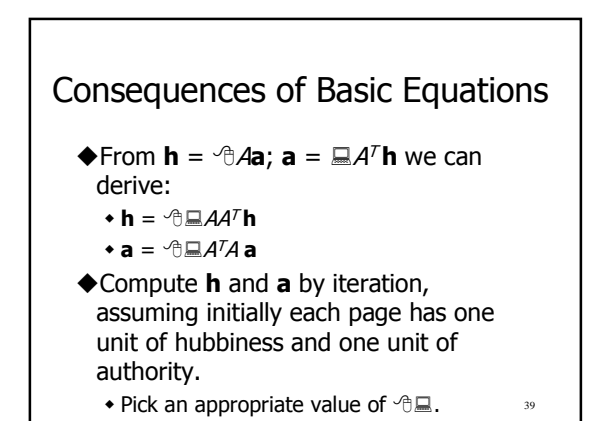

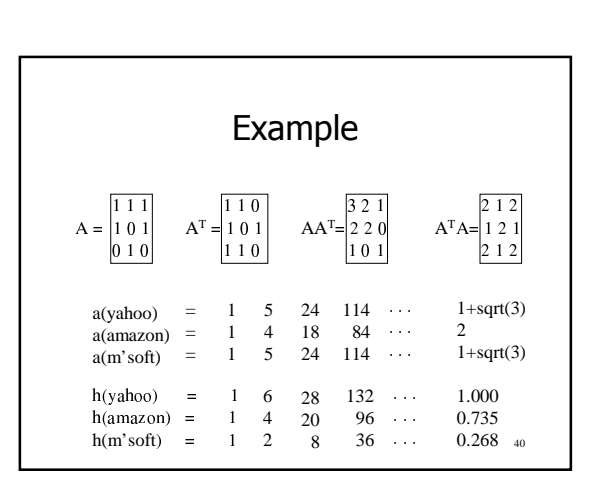

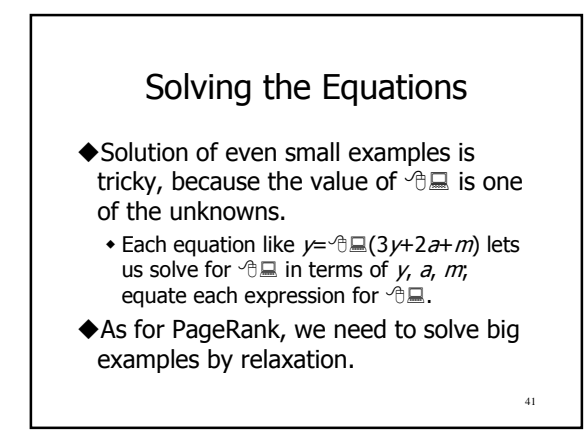

 $\overline{7}$